## **PRACTICE USING WORLDCAT**

Print this form and complete the answers by hand. If you are asked to "show a search," indicate the exact terms and syntax, including field codes if you specify any.

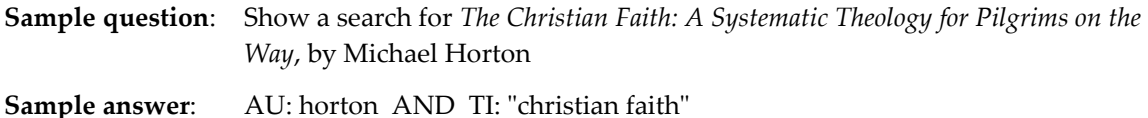

Limit all WorldCat searches to "DTS Libraries" unless a question specifies otherwise. .

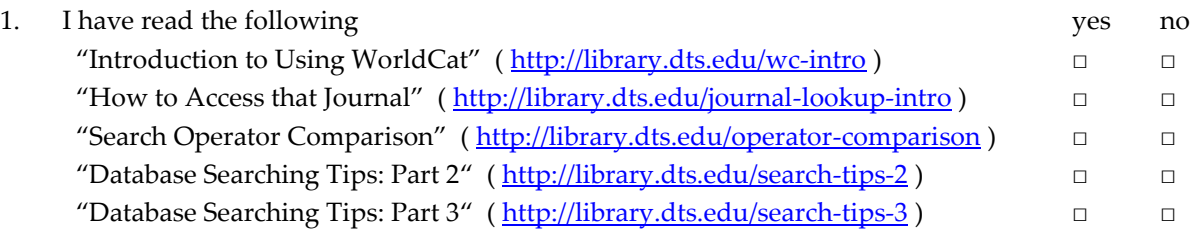

2. A. Show a search for *Manuscripts of the Greek Bible* by Metzger.

B. Find the record for the **print** version we own. What is the call number? (You may need the "Other Editions & Formats" link to answer either part B or C.)

C. Open the "Availability/Holding" accordion for the **print** version and search for libraries near the 20500 zip code (= the White House) that own this book. Name two close libraries and state the distance from 20500 to the libraries.

D. Follow the **View link to the ebook** in EBSCO. Open the ebook. (Easiest way is to use the Table of Contents at the bottom of the page to view the ebook online, but you could also click the "PDF Full Text" link on the left. Don't click "Download this ebook;" it requires more steps). The first sentence on page 10 begins "The Greek alphabet occupies a unique place . . ." How does the sentence end?

 $10$ MANUSCRIPTS OF THE GI **§6. OFFSHOOTS OF THE GREEK ALPHABET** THE Greek alphabet occupies a unique place

## 3. Correct the errors.

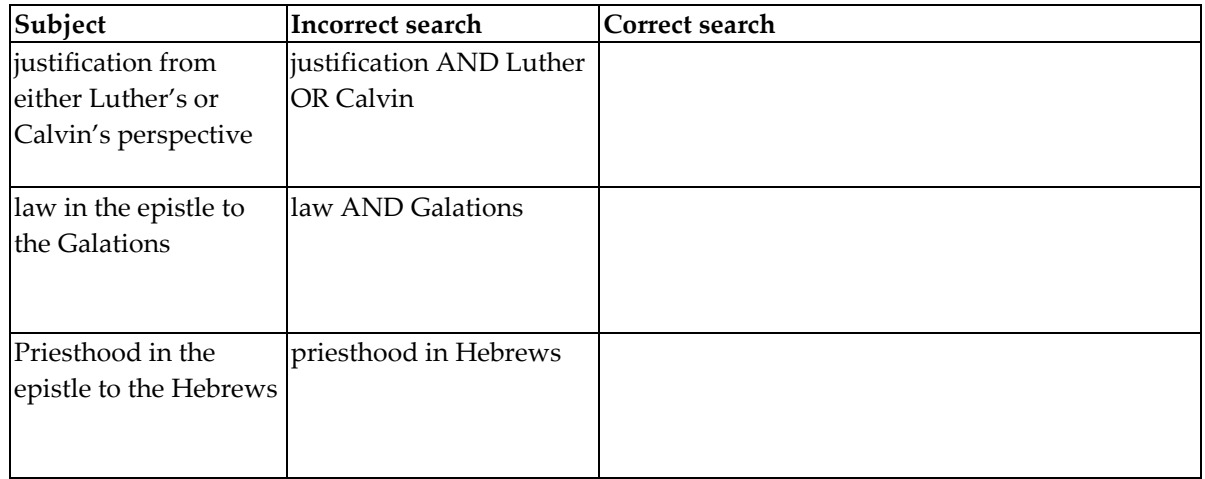

4. Show these searches. The section on searching Bible passages in "Introduction to Using WorldCat" explains the difference between standardized terminology commonly used in library records and non-standardized terms used in vendor records.

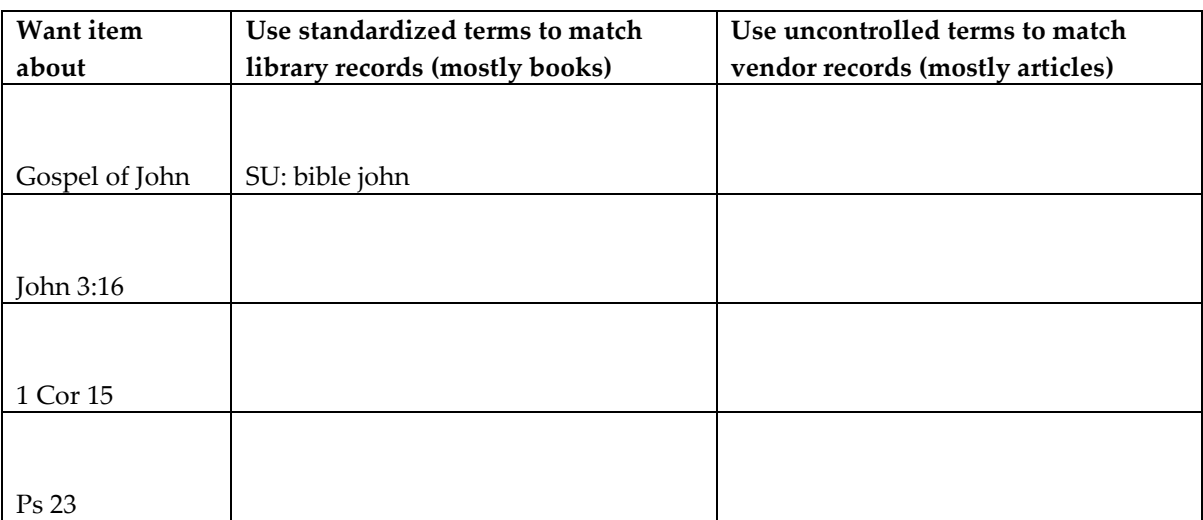

5. Mary Seminarian wants items about Jonathan, close friend of King David. An initial search for << SU: Jonathan >> yields tens of thousands of records, and very few are about the right Jonathan. She needs **more precise terminology.**

A. What is the correct (standardized) terminology used in library records?

B. How did you find that terminology?

6. Joe Seminarian wants items by Chuck Swindoll. He tries  $\ll$  AU: chuck swindoll  $\gg$  and retrieves some records. Because this search retrieves some correct records, he mistakenly thinks it is a good search. It is not.

**A. Most** works authored by Swindoll are not listed. Why is "Chuck Swindoll" missing from most records?

**B.** But **some** relevant records are retrieved this way. Why is "Chuck Swindoll" in some records?

C. Show a better way to search. How many records did you retrieve?

- 7. This question has been eliminated. Online students viewing videos may see reference to it.
- 8. In WorldCat, use the top right menu "Library Links"  $\rightarrow$  "Journals/Serials" choice for this question.

A. What "collection" (source) provides online access for the 2015 volume of *Journal of Psychology and Christianity*? [In an older version of this assignment, question 8 dealt with Biblical Archaeology Review. Students taking the course on line might see a video that deals with the old question.]

B. For this journal, print coverage is complete but online coverage is incomplete. Suggest at least two legal, economic, historical or technological reasons that explain why coverage for online journals is sometimes incomplete. The answer is not in your reading. So guess. Any answer that shows a thoughtful connection between common knowledge and the incomplete coverage will receive full credit. (The point of the question is to show you can use common knowledge about the world to understand anomalies in the information retrieval environment. You will face puzzles like this over and over again during the next several decades. Show you can make sense of them.)

9. Suppose your search retrieves very relevant books, but many of the best books are checked out (on loan to other students). What can you do? List at least two alternatives.

10. "Database Searching Tips: Part 2" discusses the capabilities of discovery systems (like WorldCat) that search records from many different databases in a single search. Such systems are convenient in that they provide access to such a wide range of resources with a single search. According to the reading, what is a major disadvantage of such systems?